## **CU** 9/5/2009 **Exceptions Log**

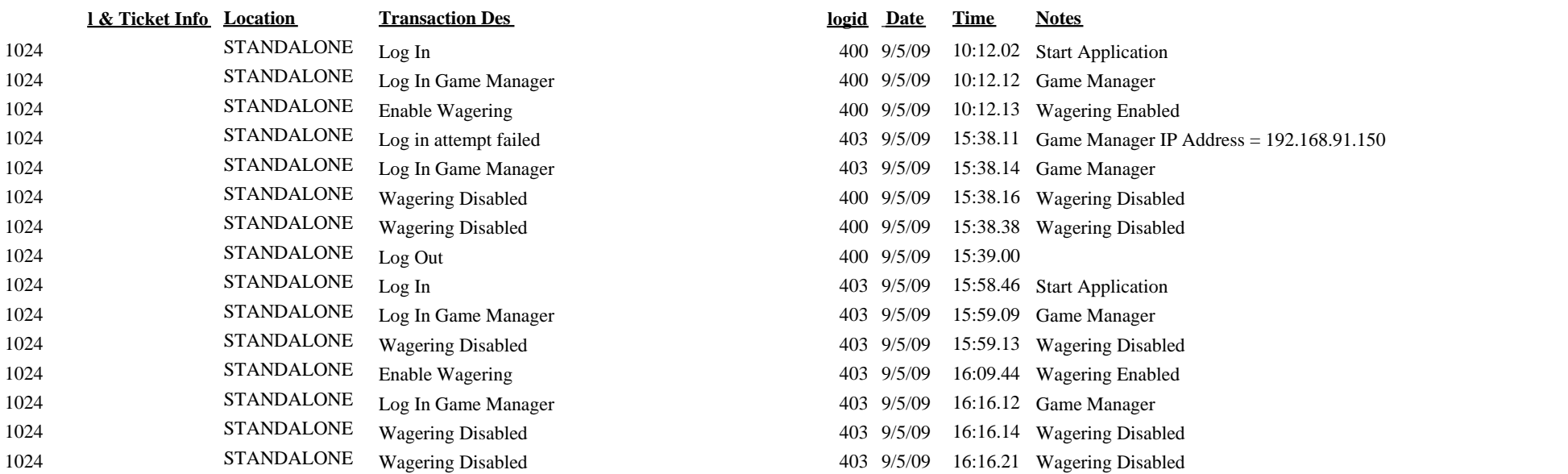